# **Example of Modularity Maximization**

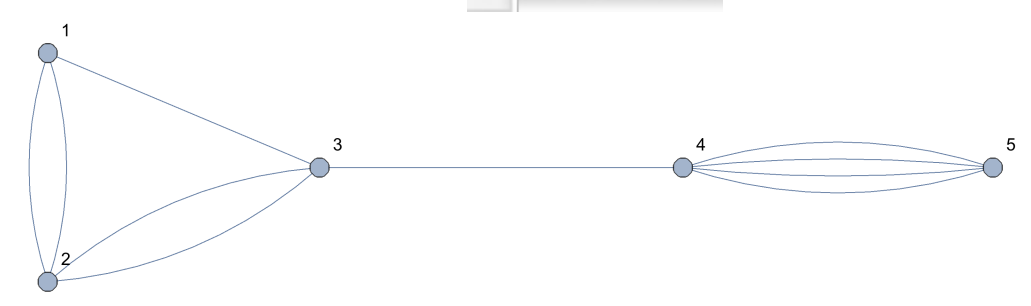

```
\blacksquare Bs = \lambdaDs
    \bigcap_{n[2]:=} G = \bigcup \bigcup_{n=1}^{\infty} ;
   In[15]:= (A = Normal@AdjacencyMatrix@G) // MatrixForm
Out[15]//MatrixForm=
              0 2 1 0 0
              2 0 2 0 0
              1 2 0 1 0
              0 0 1 0 4
              0 0 0 4 0
    In[5]:= k = VertexDegree@G
   Out[5]= \{3, 4, 4, 5, 4\}Use K instead of D for that D is a build - in function name
   In[16]:= (K = DiagonalMatrix@k) // MatrixForm
Out[16]//MatrixForm=
              3 0 0 0 0
              0 4 0 0 0
              0 0 4 0 0
              0 0 0 5 0
              0 0 0 0 4
    In[7]:= m = Total@k / 2
   Out[7] = 10\text{Im}[17] = \left(\textsf{B} = \textsf{Table}\Big[\textsf{Table}\Big[\textsf{A}\big[\:\big[\textsf{ii}\:, \:\textsf{j}\:\big]\big] - \frac{\textsf{k}\big[\:\big[\textsf{ii}\:\big]\big]\;\textsf{k}\big[\:\big[\textsf{j}\:\big]\big]}{2\:\textsf{m}}\,,\ \{\textsf{i}\:, \:\textsf{5}\}\Big],\ \{\textsf{j}\:, \:\textsf{5}\}\Big]\right)\texttt{/}\texttt{/ MatrixForm}Out[17]//MatrixForm=
              -\frac{9}{20} \frac{7}{5} \frac{2}{5} -\frac{3}{4} -\frac{3}{5}\frac{7}{5} -\frac{4}{5} \frac{6}{5} -1 -\frac{4}{5}\frac{2}{5} \frac{6}{5} -\frac{4}{5} 0 -\frac{4}{5}-\frac{3}{4} -1 0 -\frac{5}{4} 3
               -\frac{3}{5} -\frac{4}{5} -\frac{4}{5} 3 -\frac{4}{5}
```
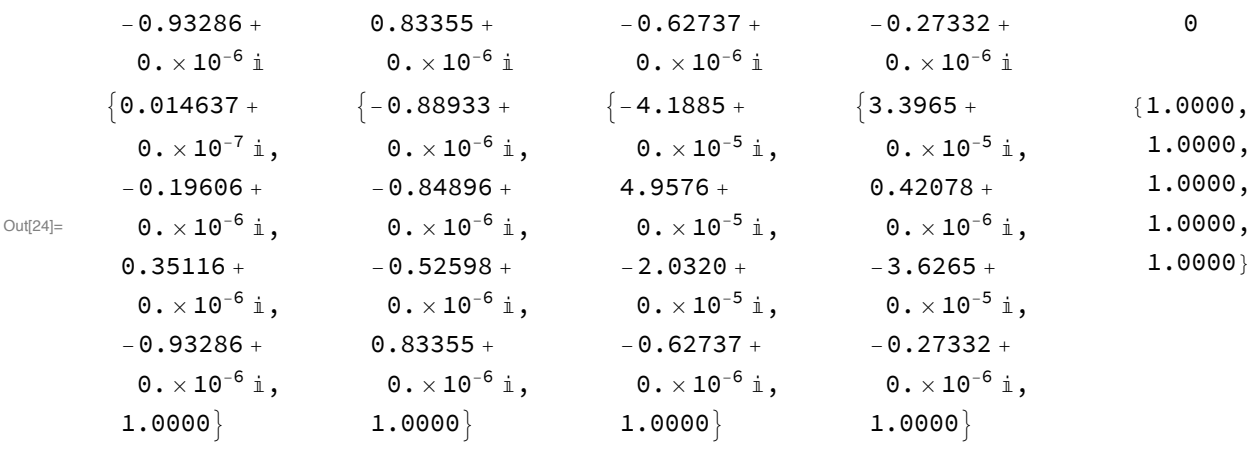

In[24]:= **N[Eigensystem[{B, K}], 5] // Grid**

In[25]:= **Timing[N[Eigensystem[{B, K}], 5];]**

Out[25]= {10.3358, Null}

# $\blacksquare$  As =  $\lambda$ Ds

In[26]:= **N[Eigensystem[{A, K}], 5] // Grid**

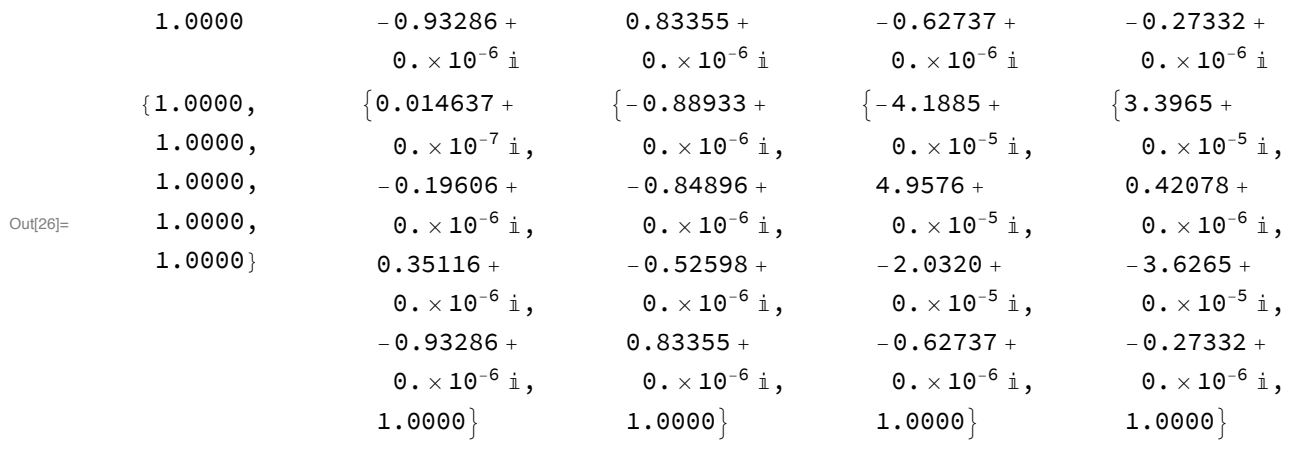

### $\blacksquare$  Lu =  $\lambda$ u

#### In[20]:= **L = (Sqrt@Inverse@K).A.(Sqrt@Inverse@K)**

$$
\text{Out[20]:} \left\{ \left\{ 0, \frac{1}{\sqrt{3}}, \frac{1}{2\sqrt{3}}, 0, 0 \right\}, \left\{ \frac{1}{\sqrt{3}}, 0, \frac{1}{2}, 0, 0 \right\}, \left\{ \frac{1}{\sqrt{3}}, 0, 0, \frac{1}{2\sqrt{5}}, 0 \right\}, \left\{ 0, 0, \frac{1}{2\sqrt{5}}, 0, \frac{2}{\sqrt{5}} \right\}, \left\{ 0, 0, 0, \frac{2}{\sqrt{5}}, 0 \right\} \right\}
$$

#### In[41]:= **N@Eigensystem[L] // Grid**

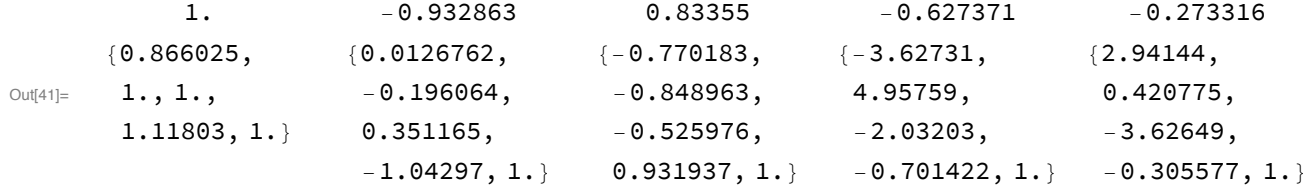

## ■ Result

In[42]:= **CommunityGraphPlot[G, {{1, 2, 3}, {4, 5}}]**

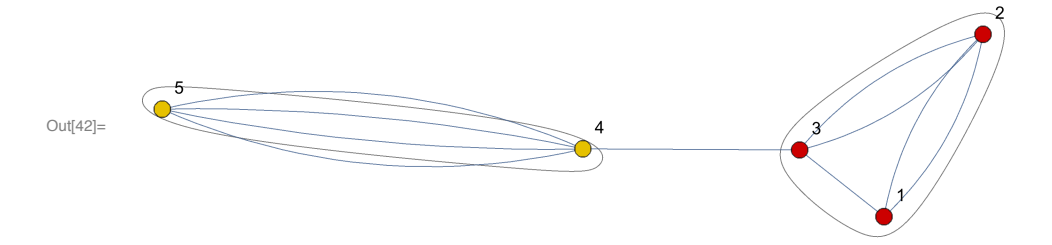